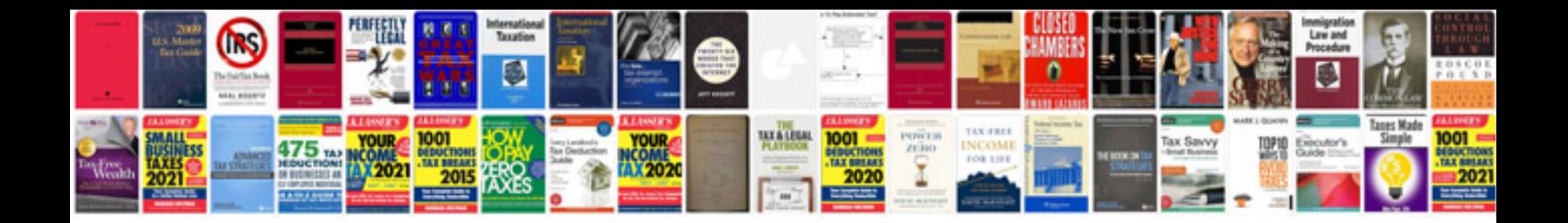

**Game design document example**

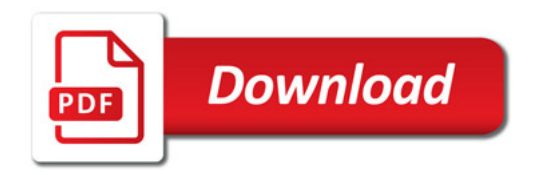

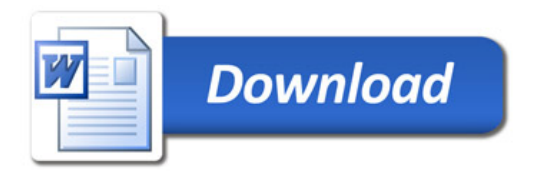